$\mathbb{R}^n$  and  $\mathbb{R}^n$  and  $\mathbb{R}^n$  and  $\mathbb{R}^n$  and  $\mathbb{R}^n$  and  $\mathbb{R}^n$  csv

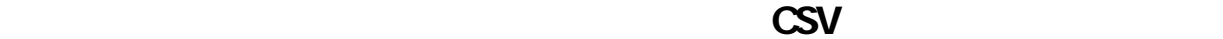

## GoQSystem

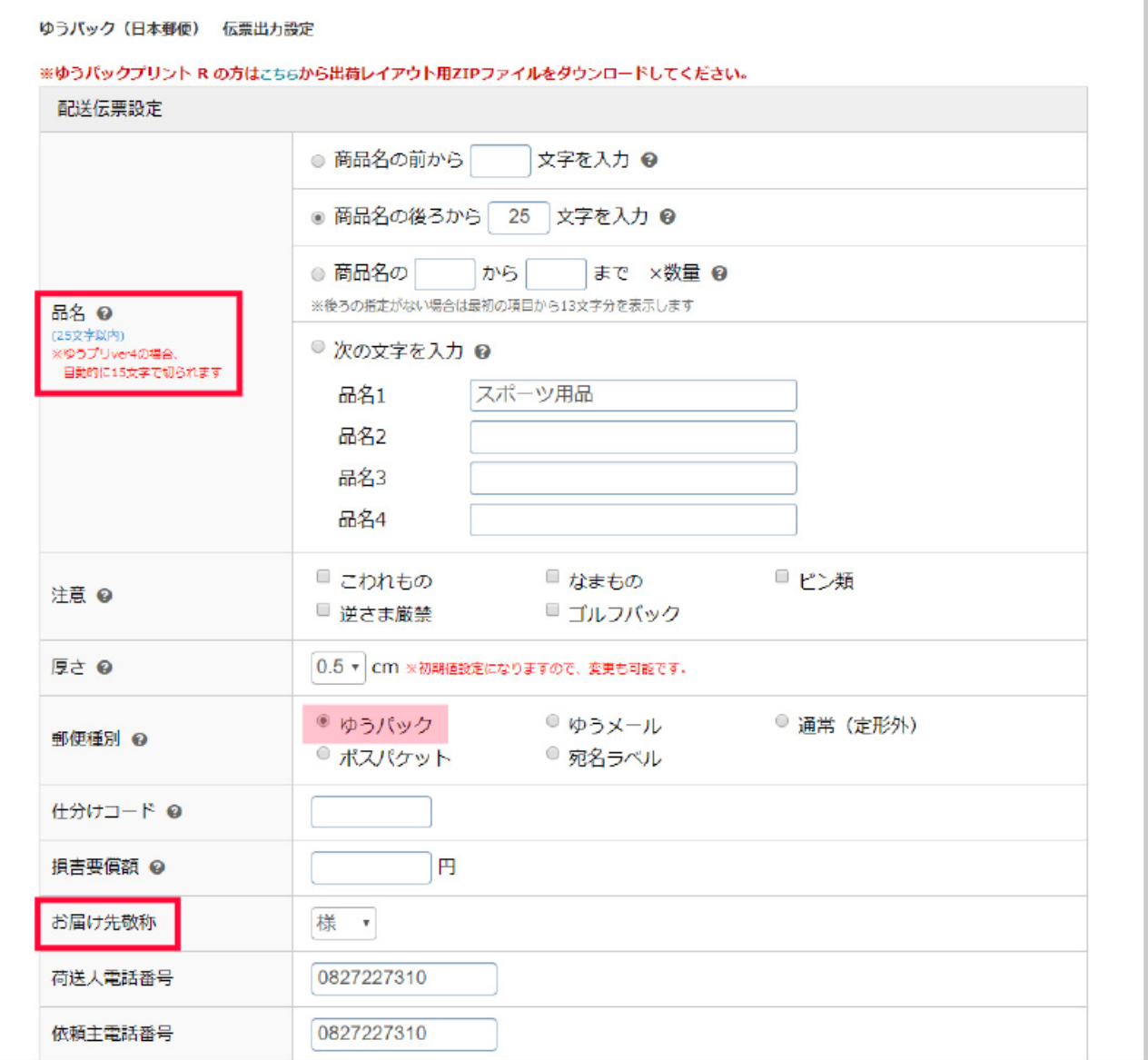

● ※クリックポストは配**入している**<br>● ※クリックポストは記載業者が

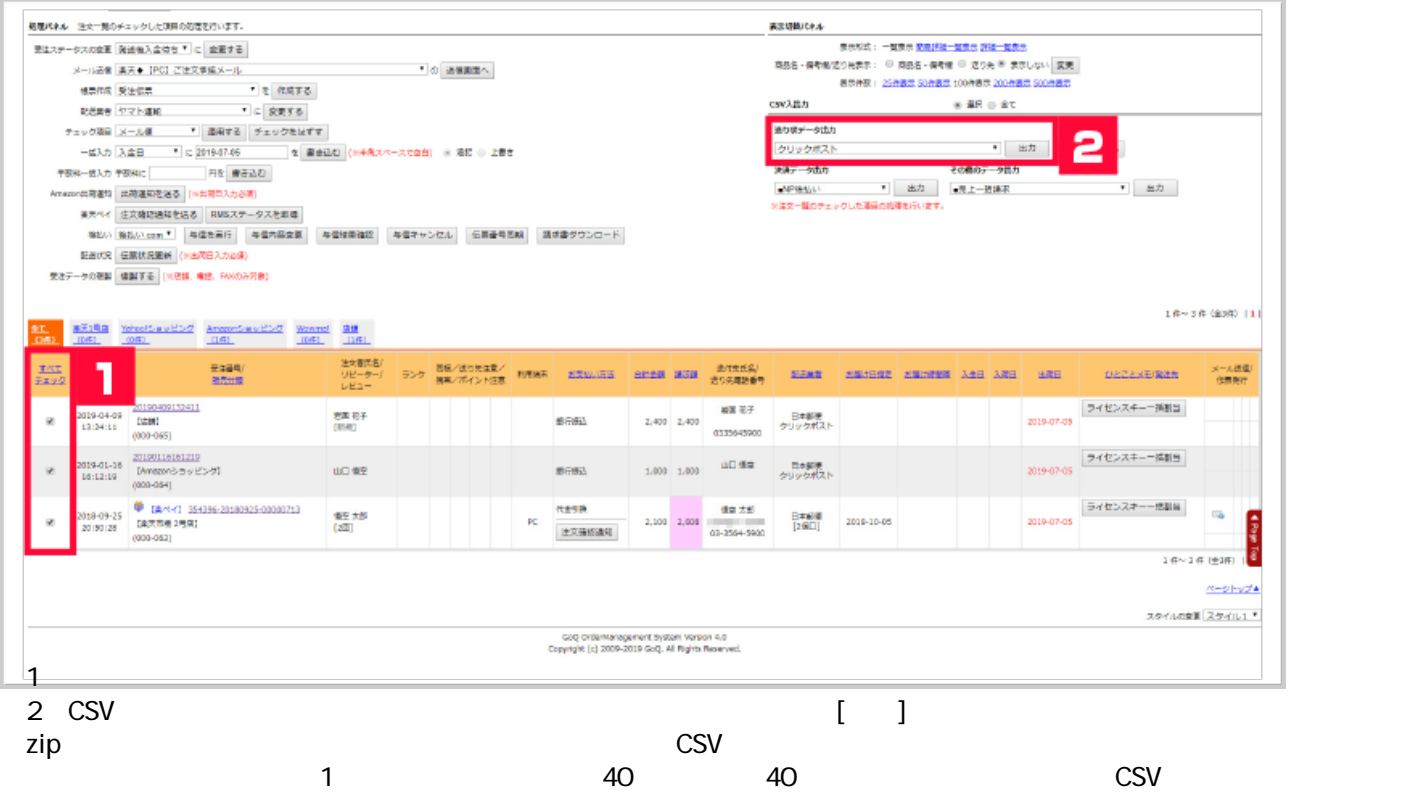

 $1$ 

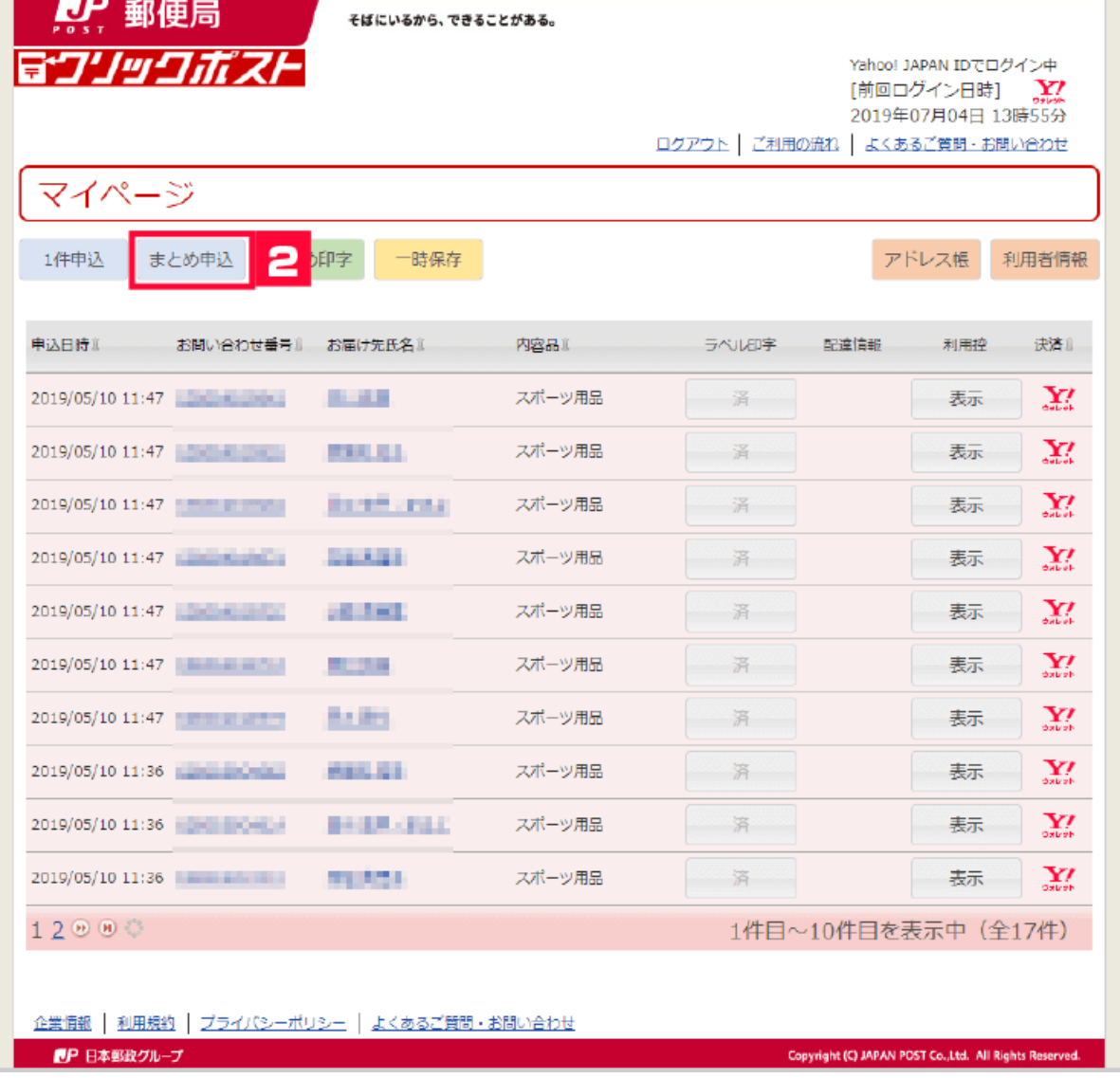

[  $\qquad$  ]

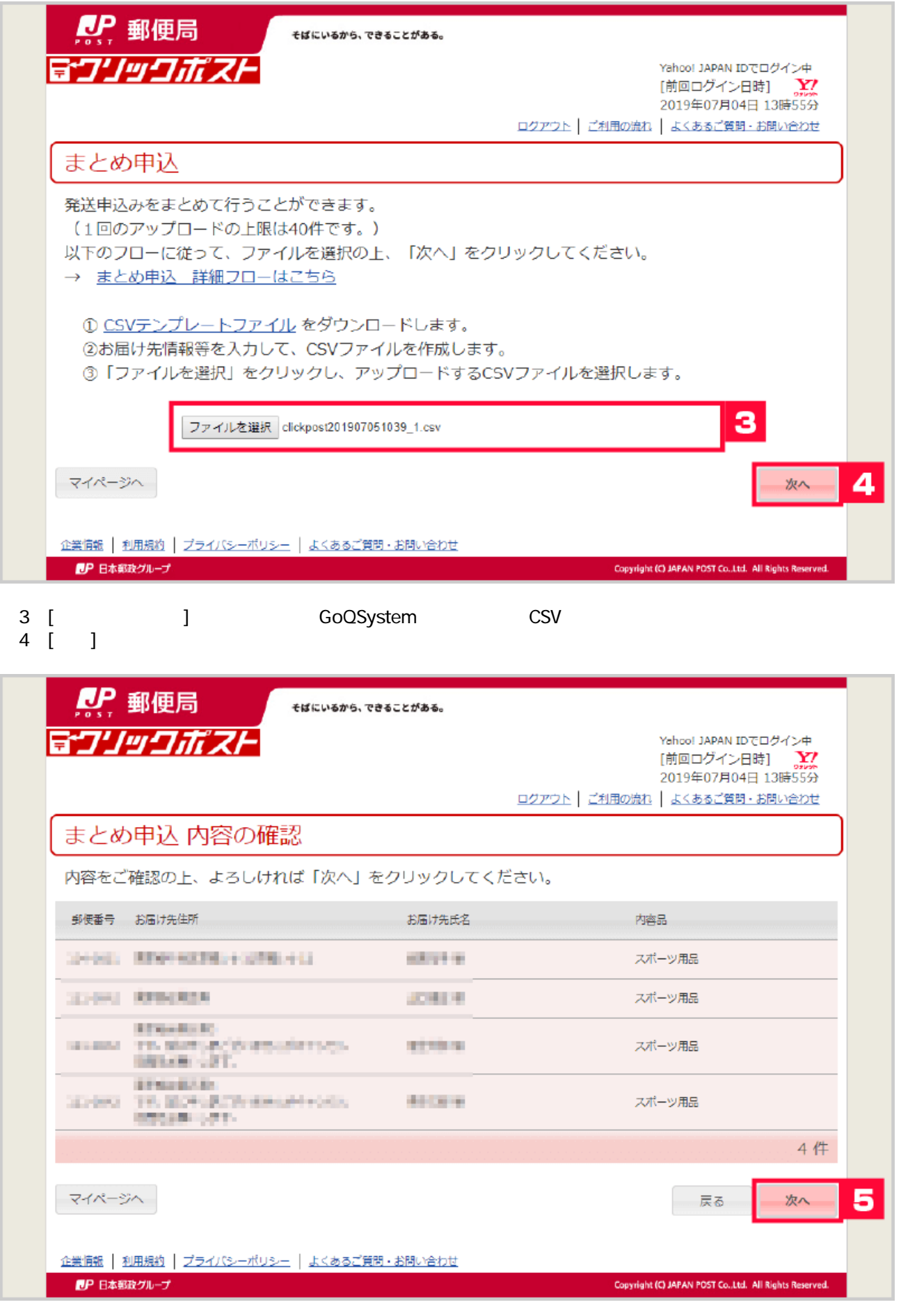

5 [ ]

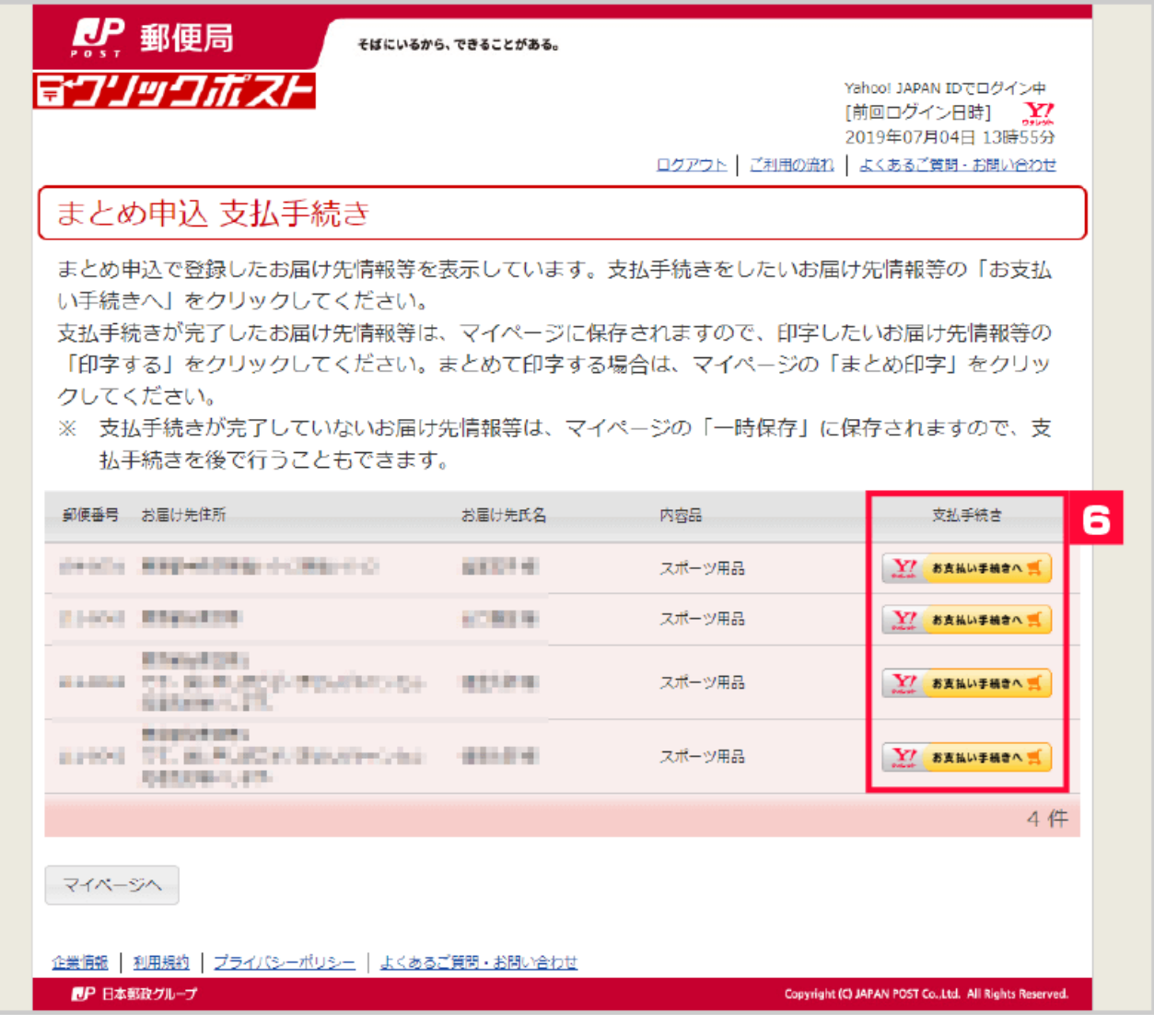

【6】[お支払い手続きへ]をクリックして完了した注文が印字できます。

**9月中旬ごろリリーステー** 

**※お荷物伝票番号を一括でGoQSystemへ戻す機能を**